#### ELEN E4810: Digital Signal Processing Topic 9: Filter Design: FIR

- 1. Windowed Impulse Response
- 2. Window Shapes
- 3. Design by Iterative Optimization

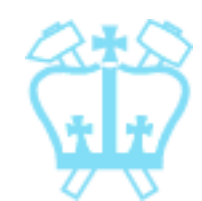

### 1. FIR Filter Design

#### **FIR filters**

- no poles (just zeros)
- **no precedent in analog filter designed**
- Approaches
	- **u** windowing ideal impulse response
	- **E** iterative (computer-aided) design

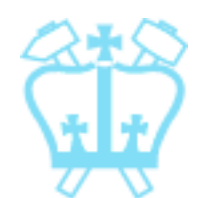

Least Integral-Squared Error Given desired FR  $H_d(e^{j\omega})$ , what is the **best** finite  $h_t[n]$  to approximate it?

*best in what sense?*

■ Can try to minimize Integral Squared Error (ISE) of frequency responses:

$$
\phi = \frac{1}{2\pi} \int_{-\pi}^{\pi} \left| H_d \left( e^{j\omega} \right) - H_t \left( e^{j\omega} \right) \right|^2 d\omega
$$

 $=$   $DTFT{h<sub>t</sub>[n]}$ 

#### Least Integral-Squared Error

- **Ideal IR is**  $h_d[n] = \text{IDTFT}\{H_d(e^{j\omega})\},$ (usually infinite-extent)  $\infty$
- **By Parseval, ISE**  $\phi = \sum_{d} \left[ h_d \left[ n \right] h_t \left[ n \right] \right]^2$ *n*=−∞
- **But:**  $h_t[n]$  only exists for  $n = -M.M$ ,

 $\frac{1}{M}$  $\Rightarrow \phi = \sum_{l}^{n} [h_d[n] - h_t[n]]^2$  $n = -\overline{M}$ *M*  $\sum_{l}^{n} [h_{d}[n] - h_{t}[n]]^{2} + \sum_{l}^{n} [h_{d}[n]]^{2}$ *n*<*M* , *n*>*M minimized by making*  $h_t[n] = h_d[n], -M \le n \le M$ *not altered by*  $h_t[n]$ 

### Least Integral-Squared Error

**Thus, minimum mean-squared error** approximation in 2*M*+1 point FIR is truncated IDTFT:

$$
h_t[n] = \begin{cases} \frac{1}{2\pi} \int_{-\pi}^{\pi} H_d(e^{j\omega}) e^{j\omega n} d\omega & -M \le n \le M\\ 0 & \text{otherwise} \end{cases}
$$

■ Make causal by delaying by *M* points  $\rightarrow h'_{t}[n] = 0$  for  $n < 0$ 

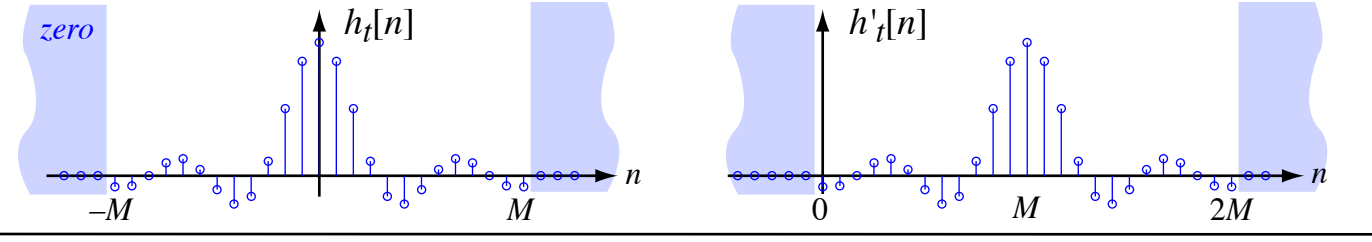

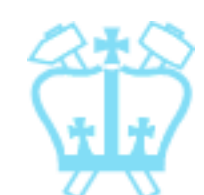

#### Approximating Ideal Filters **From topic 6,** ideal lowpass  $-\pi$   $-\omega_c$   $\omega_c$   $\pi$  $\omega_c$   $\pi$ has:  $H_{LP}(e^{j\omega}) = \begin{cases} 1 \ 0 \end{cases}$ 1  $|\omega| < \omega_c$  $0$   $\omega_c < |\omega| < \pi$ and: 0.2 0.15  $h_{LP}[n] = \frac{\sin \omega_c n}{\pi n}$ 0.1  $\pi n$ 0.05  $9999$ 0 すももゅ  $\phi$  $\phi$  $-0.05 - 20$ *(doubly infinite) n* -20 -15 -10 -5 0 5 10 15

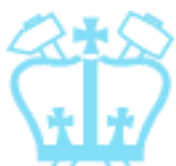

6

Dan Ellis 2013-11-20

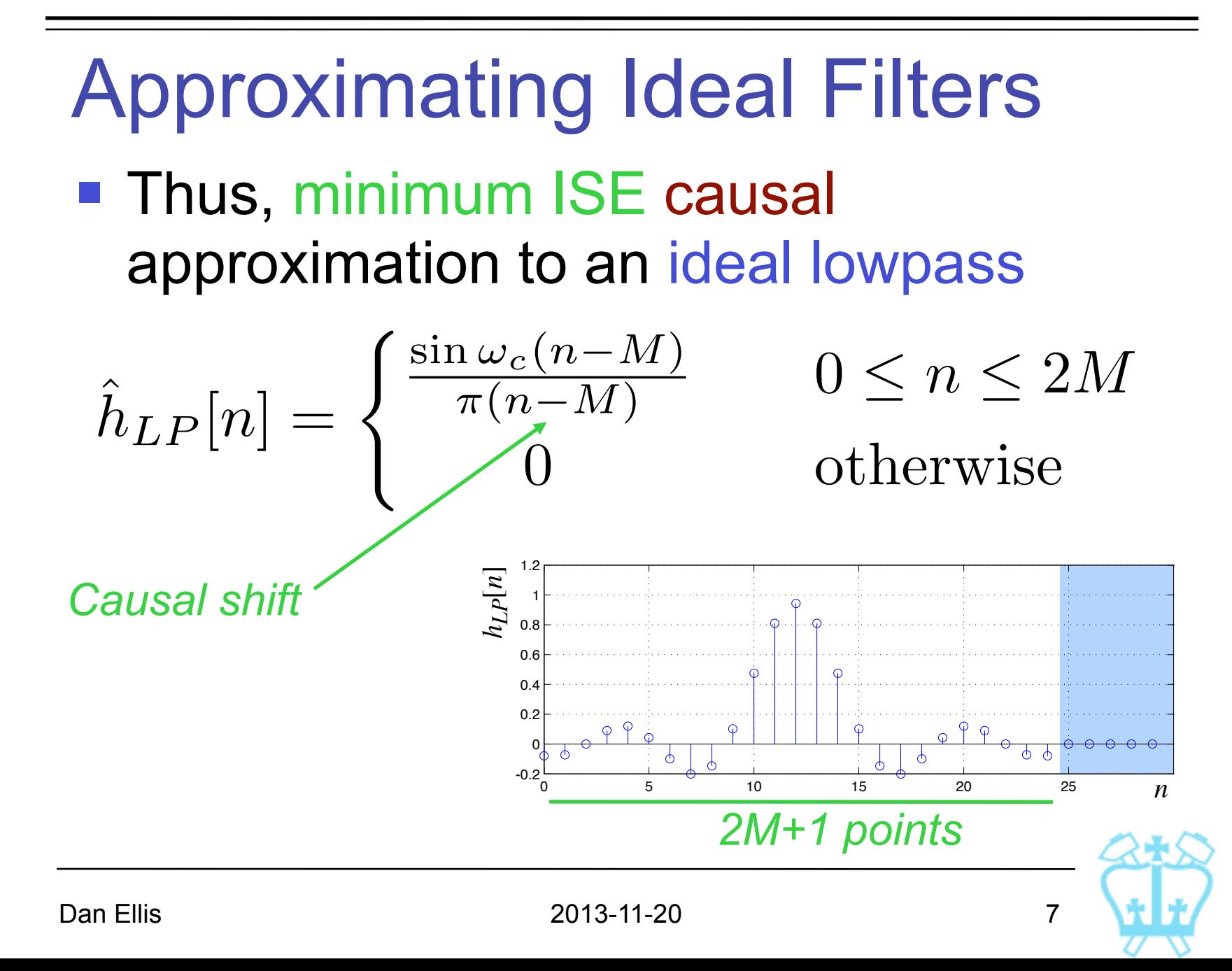

#### Gibbs Phenomenon

#### ■ Truncated ideal filters have *Gibbs' Ears*:

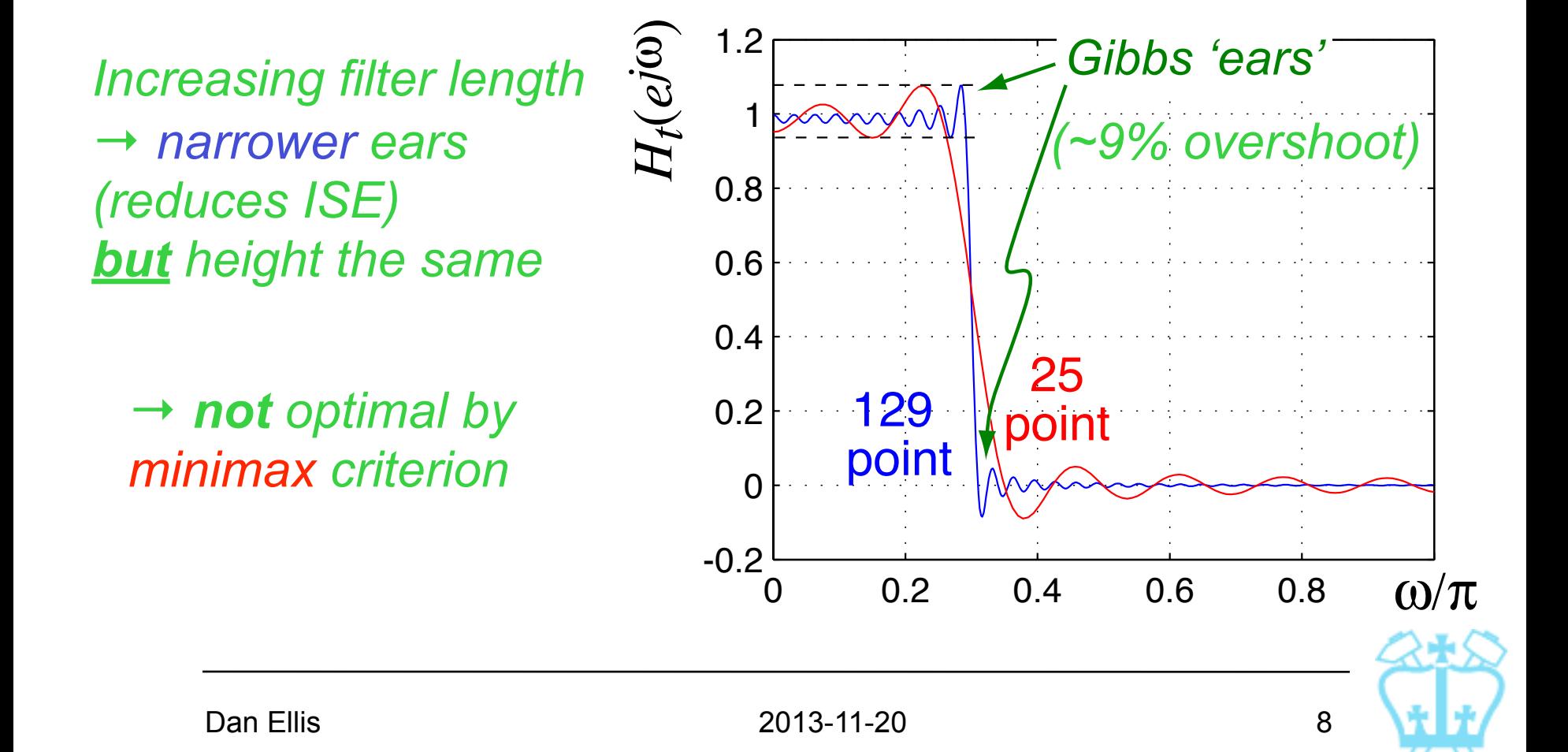

| Where Gibbs comes from                                                                                      |             |             |
|----------------------------------------------------------------------------------------------------|-------------|-------------|
| Truncation of $h_d[n]$ to $2M+1$ points is multiplication by a rectangular window:                          |             |             |
| $h_t[n] = h_d[n] \cdot w_R[n]$                                                                              | \n $w_R[n]$ | \n $w_R[n]$ |
| $w_R[n] = \n \begin{cases}\n 1 & -M \leq n \leq M \text{ and } \\ \n 0 & \text{otherwise}\n \end{cases}$ \n | \n $w_R[n]$ | \n $w_R[n]$ |

#### ■ Multiplication in time domain is convolution in frequency domain:

$$
g[n] \cdot h[n] \leftrightarrow \frac{1}{2\pi} \int_{-\pi}^{\pi} G(e^{j\theta}) H(e^{j(\omega-\theta)}) d\theta
$$

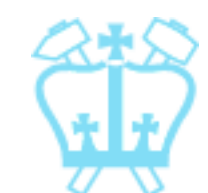

9

#### Where Gibbs comes from

**Thus, FR of truncated response** is convolution of ideal FR and FR of rectangular window (pd.sinc):

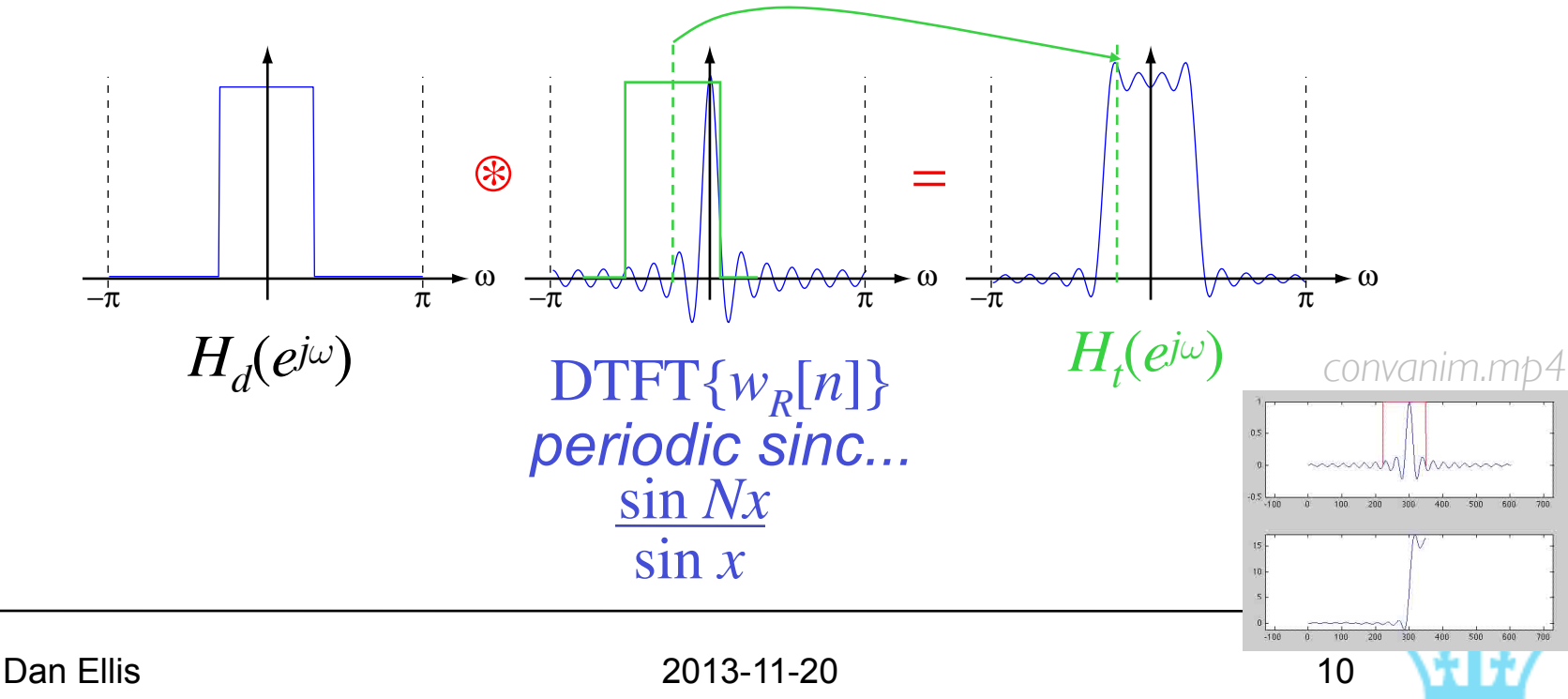

#### Where Gibbs comes from

#### ■ Rectangular window:

$$
w_R[n] = \begin{cases} 1 & -M \le n \le M \\ 0 & \text{otherwise} \end{cases} \implies \frac{W_R(e^{j\omega})}{\omega} = \frac{\sum_{n=-M}^{M} e^{-j\omega n}}{\frac{\sin(2M+1)\frac{\omega}{2}}{\sin\frac{\omega}{2}}}
$$

#### ■ Mainlobe width  $(\propto 1/L)$  determines transition band ■ Sidelobe *height* determines ripples

Dan Ellis 11 2013-11-20 11 *"periodic sinc"*  $-\pi$   $\vee$   $-0.5\pi$   $\vee$  0  $\vee$  0.5 $\pi$   $\vee$   $\pi$ 0  $W_R(e^{j\omega})$  $\omega$  $\pm 2\pi$  $2M +$ *Mainlobe Sidelobes*

*≈ invariant*

*with length*

# 2. Window Shapes for Filters

- Windowing (infinite) ideal response  $\rightarrow$  FIR filter:  $h_t[n] = h_d[n] \cdot w[n]$
- **Rectangular window has best ISE error**
- Other "tapered windows" vary in:
	- mainlobe → transition band width
	- $\blacksquare$  sidelobes  $\rightarrow$  size of ripples near transition
- Variety of 'classic' windows...

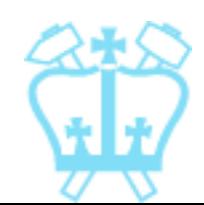

## Window Shapes for FIR Filters

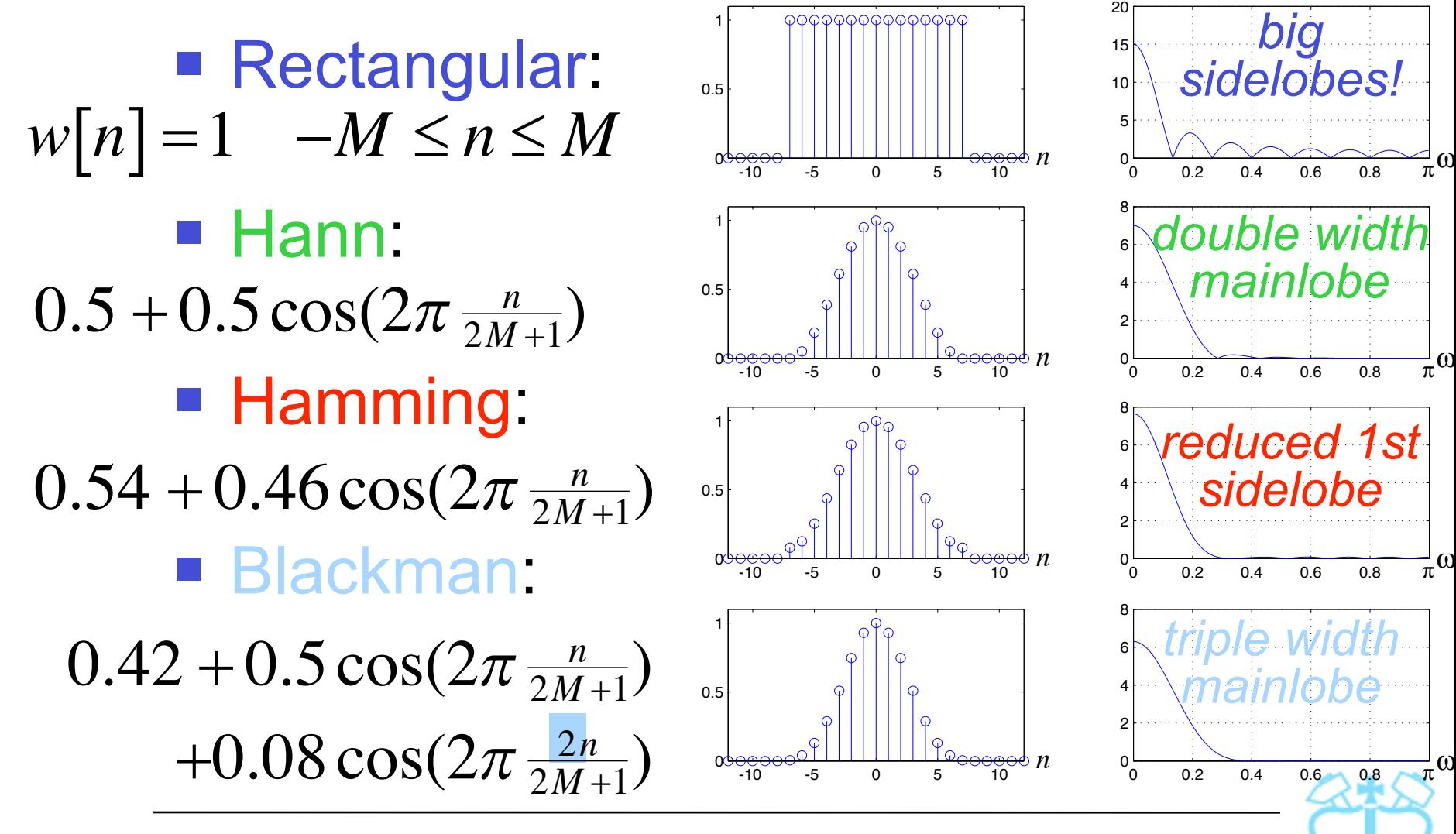

Dan Ellis 2013-11-20

13

*big*

#### Window Shapes for FIR Filters ■ Comparison on dB scale:

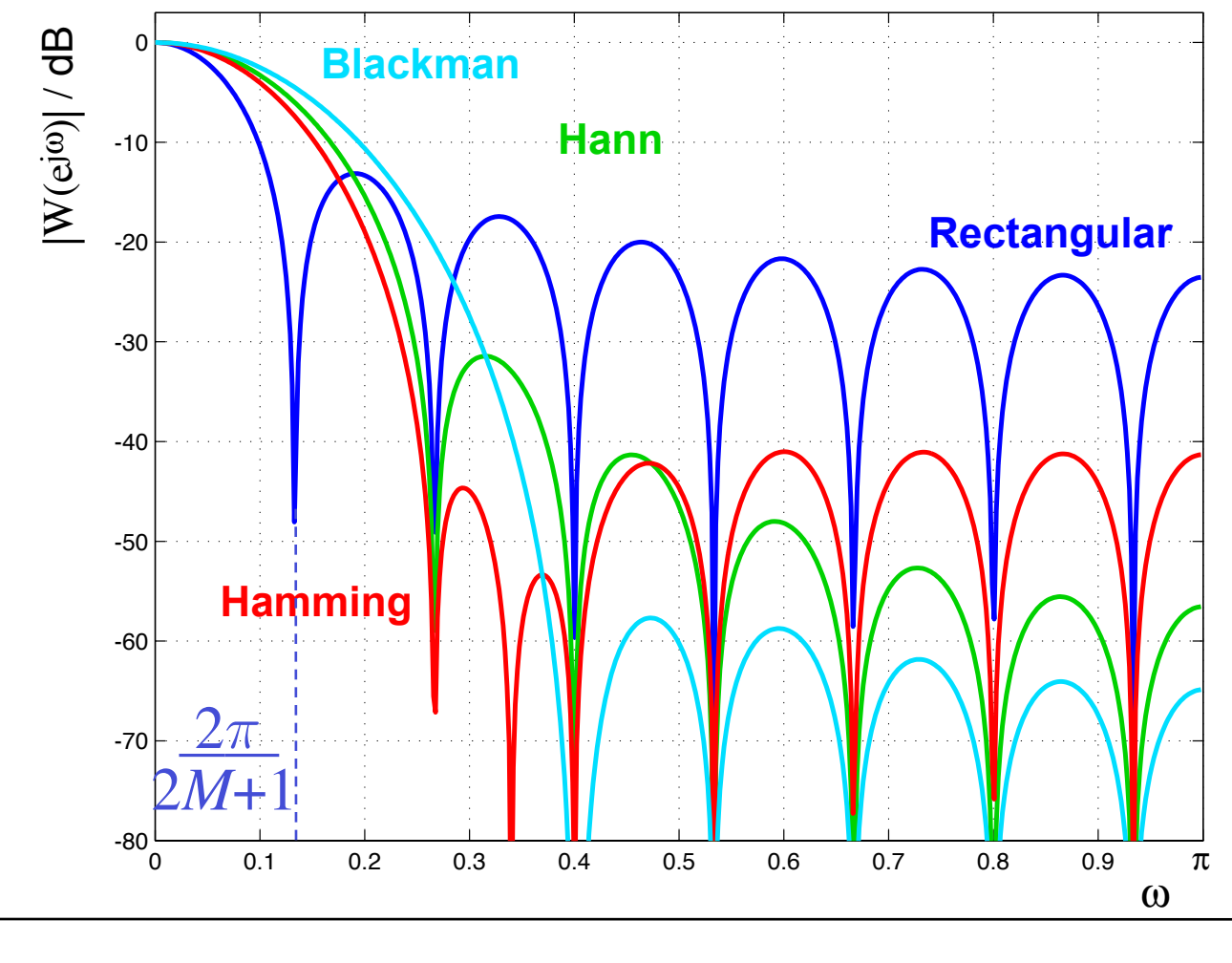

Dan Ellis 2013-11-20

#### Adjustable Windows

- So far, discrete main-sidelobe tradeoffs..
- Kaiser window = parametric, continuous tradeoff:  $\widehat{w}[n] =$  $I_0 \Bigl( \beta \sqrt{1 - (\frac{n}{M})^2} \Bigr.$  $\left(\beta\sqrt{1-(\frac{n}{M})^2}\,\right)$ *I* modified zero-order  $\widehat{W}[n] = \frac{VY}{I} = \frac{VY}{I}$   $\widehat{N}$   $\widehat{M}$   $\widehat{M}$   $\widehat{M}$ *Bessel function*
	- Empirically, for min. SB atten. of  $\alpha$  dB:

$$
\beta = \begin{cases}\n0.11(\alpha - 8.7) & \alpha > 50 \\
0.58(\alpha - 21)^{0.4} + 0.08(\alpha - 21) & 21 \le \alpha \le 50 \\
0 & \alpha < 21\n\end{cases}\n\quad\n\begin{array}{c}\n\text{order} \\
\lambda = \frac{\alpha - 8}{2.3\Delta\omega} \\
\text{transition} \\
\text{width} & \lambda \neq 5\n\end{array}
$$

*required*

#### Windowed Filter Example

- Design a 25 point FIR low-pass filter with a cutoff of 600 Hz  $(SR = 8$  kHz)
- **No specific transition/ripple req's**  $\rightarrow$  compromise: use Hamming window
- Convert the frequency to radians/ sample:  $\omega_c = \frac{600}{8000} \times 2\pi = 0.15\pi$  *600 cyc/sec*

 $\omega$  $2\pi$ 8 kHz  $\pi$ 4 kHz  $0.15 \pi$ 600 Hz  $H(e^{j\omega})$ (*fs*)  */ 8000 samp/sec x 2π rad/cyc = 0.15π rad/samp*

Dan Ellis 2013-11-20 16

### Windowed Filter Example

- 1. Get ideal filter impulse response:  $\omega_c = 0.15\pi \implies h_d[n] = \frac{\sin 0.15\pi n}{\pi n}$
- 2. Get window:  $\text{Hamming } @. N = 25 \rightarrow M = 12 \, (N = 2M + 1)$ 3. Apply window:  $\vert$  =  $\Rightarrow$   $w[n] = 0.54 + 0.46 \cos(2\pi \frac{n}{25})$   $-12 \le n \le 12$  $h[n] = h_d[n] \cdot w[n]$  $=\frac{\sin 0.15 \pi n}{\pi n}$  $\pi n$  $(0.54 + 0.46 \cos \frac{2\pi n}{25})$   $-12 \le n \le 12$ **M** -20 -10 0 10 *n h*[*n*] 0 0.05 0.1 0.15

# Freq. Resp. (FR) Arithmetic

**I** Ideal LPF has pure-real FR i.e.  $\theta(\omega) = 0$ ,  $H(e^{j\omega}) = |H(e^{j\omega})|$ 

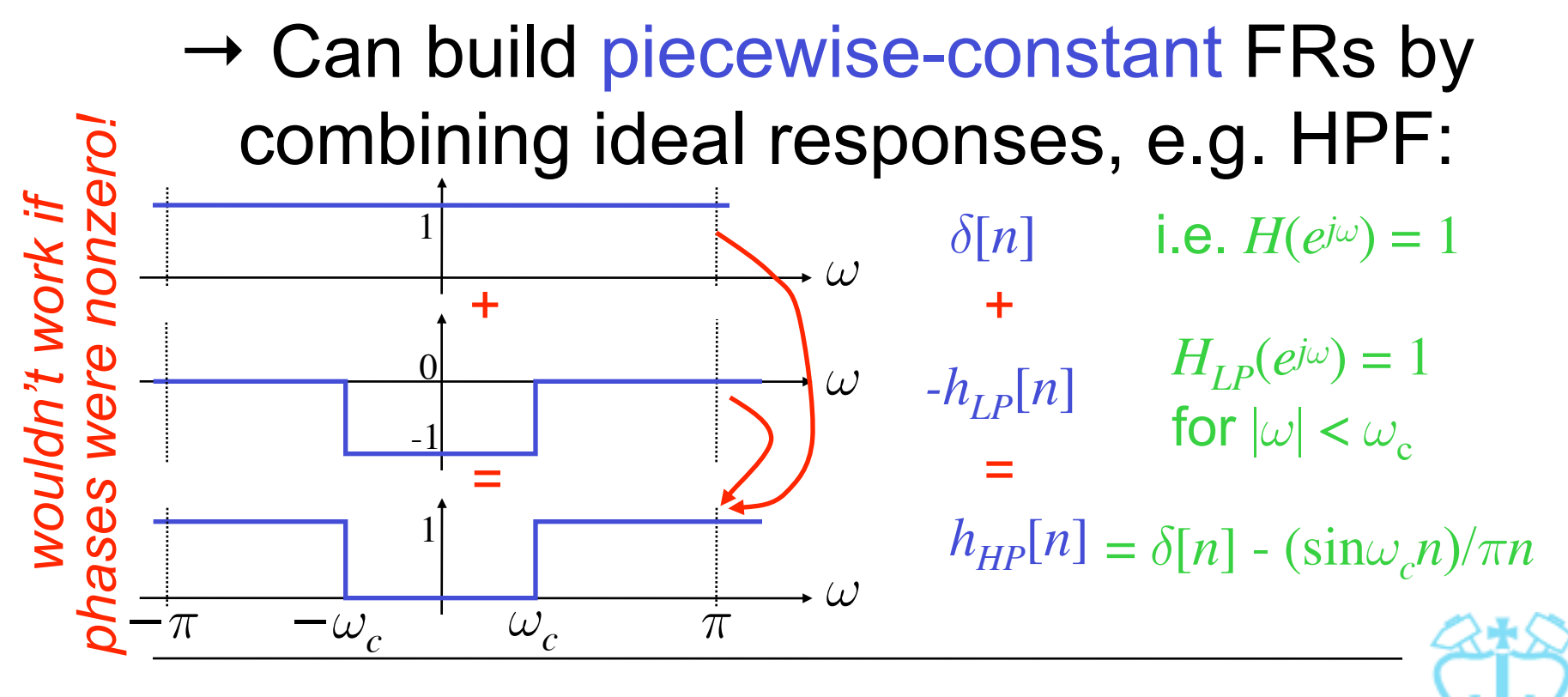

# 3. Iterative FIR Filter Design

■ Can derive filter coefficients by iterative optimization:

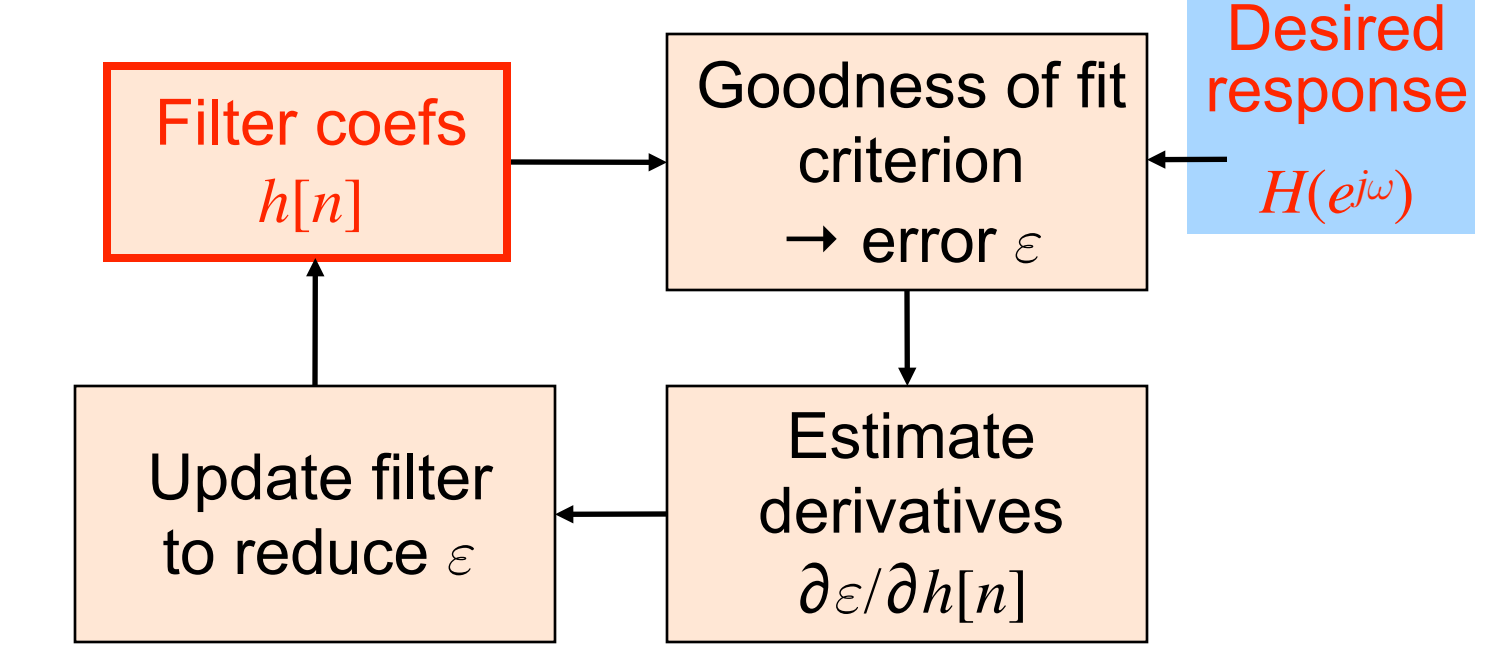

■ Gradient descent / nonlinear optimiz'n

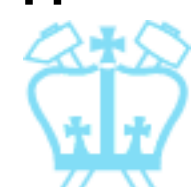

**Error Criteria**

\n
$$
\varepsilon = \int_{\omega \in R} W(\omega) \cdot [D(e^{j\omega}) - H(e^{j\omega})]|^p d\omega
$$
\nerror

\n
$$
\int_{\text{region}}^{\text{error}} \int_{\text{weighting response}}^{\text{destrad actual}} \int_{\text{response response}}^{\text{destrad actual}} \omega
$$
\nW(0)

\n
$$
M(\omega)
$$
\n
$$
W(\omega)
$$
\n
$$
W(\omega)
$$
\n
$$
W(\omega)
$$
\n
$$
W(\omega)
$$
\n
$$
W(\omega)
$$
\n
$$
W(\omega)
$$
\n
$$
W(\omega)
$$
\n
$$
W(\omega)
$$
\n
$$
W(\omega)
$$
\n
$$
W(\omega)
$$
\n
$$
W(\omega)
$$
\n
$$
W(\omega)
$$
\n
$$
W(\omega)
$$
\n
$$
W(\omega)
$$
\n
$$
W(\omega)
$$
\n
$$
W(\omega)
$$
\n
$$
W(\omega)
$$
\n
$$
W(\omega)
$$
\n
$$
W(\omega)
$$
\n
$$
W(\omega)
$$
\n
$$
W(\omega)
$$
\n
$$
W(\omega)
$$
\n
$$
W(\omega)
$$
\n
$$
W(\omega)
$$
\n
$$
W(\omega)
$$
\n
$$
W(\omega)
$$
\n
$$
W(\omega)
$$
\n
$$
W(\omega)
$$
\n
$$
W(\omega)
$$
\n
$$
W(\omega)
$$
\n
$$
W(\omega)
$$
\n
$$
W(\omega)
$$
\n
$$
W(\omega)
$$
\n
$$
W(\omega)
$$
\n
$$
W(\omega)
$$
\n
$$
W(\omega)
$$
\n
$$
W(\omega)
$$
\n
$$
W(\omega)
$$
\n
$$
W(\omega)
$$
\n
$$
W(\omega)
$$
\n
$$
W(\omega)
$$
\n
$$
W(\omega)
$$
\n
$$
W(\omega)
$$
\n
$$
W(\omega)
$$
\n
$$
W(\omega)
$$
\n
$$
W(\omega)
$$
\n
$$
W(\omega)
$$
\n<

#### Minimax FIR Filters

- Iterative design of FIR filters with:
	- **E** equiripple (minimax criterion)
	- **Inear-phase**

 $\rightarrow$  *symmetric IR h*[n] =  $(-)h[-n]$ 

**Recall: Symmetric FIR filters have FR**  $H\!\left(e^{\,j\omega}\right)\!=\!e^{-\,j\omega M}\tilde{H}\!\left(\omega\right)$  with pure-real  $\tilde{H}$  $\widetilde{H}(\omega) = \sum_{k=0}^{M} a[k] \cos(k\omega)$   $\frac{a[0] = h[M]}{a[k] = 2h[M-k]}$ 

i.e. combo of cosines of *multiples* of  $\omega$ 

*M n*

*(type I*

*order 2M)*

### Minimax FIR Filters  $\tilde{H}(\omega) = \sum_{k=0}^{M} a[k] \cos(k\omega)$

- $\blacksquare$  Now,  $\cos(k\omega)$  can be expressed as a polynomial in  $\cos(\omega)^k$  and lower powers **e.g.**  $\cos(2\omega) = 2(\cos\omega)^2 - 1$
- Thus, we can find  $\alpha$ s such that *M*<sup>th</sup> order *polynomial in cosw*  $\tilde{H}(\omega) = \sum a[k]cos(k\omega) = \sum \alpha[k](cos\omega)^k$ *M*  $k=0$ *M*  $k=0$

 $\bullet$   $\alpha[k]$ s easily lead to  $\alpha[k]$ s

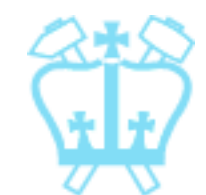

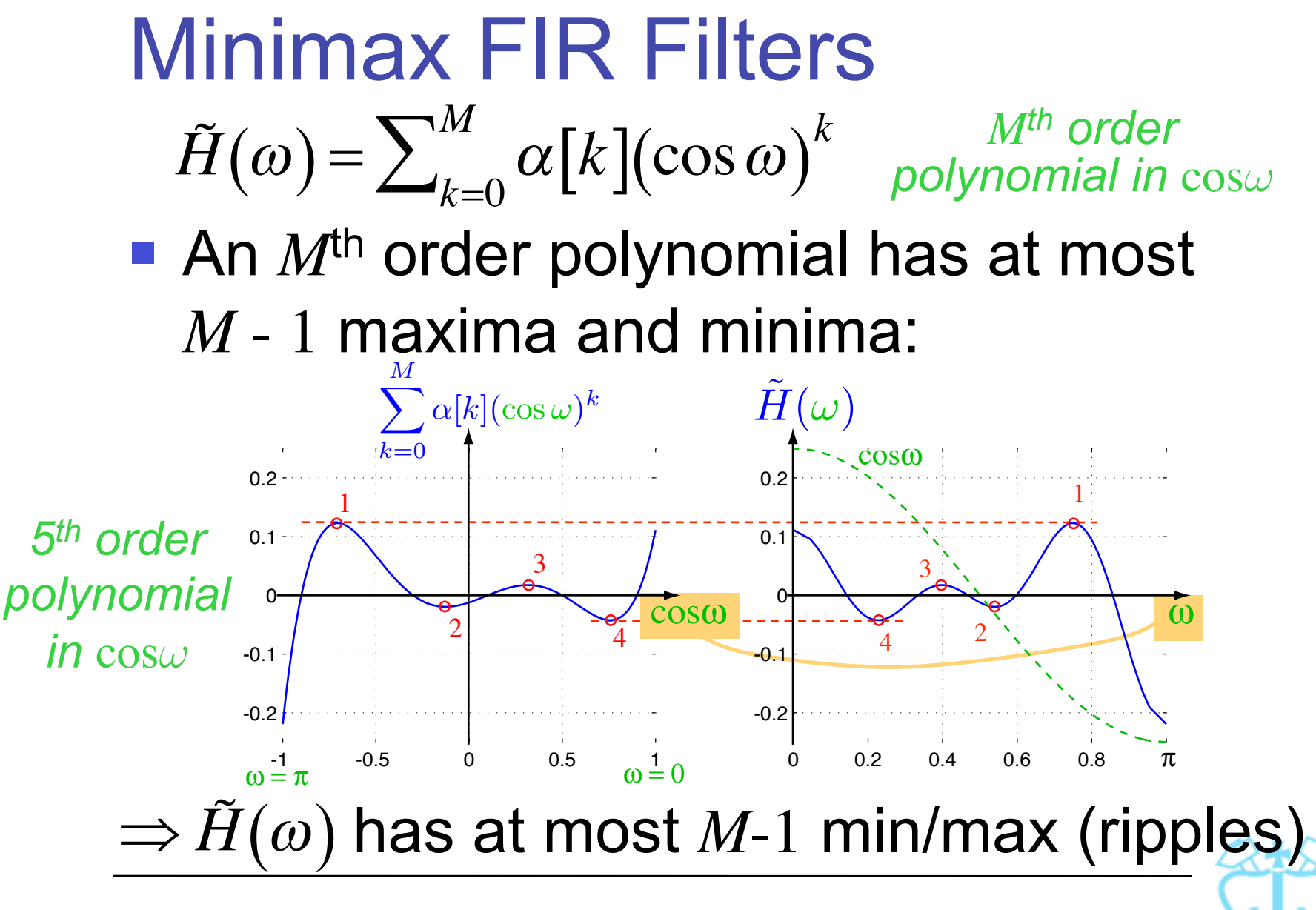

#### Alternation Theorem

- $\cdot$   $\tilde{H}(\omega)$  is the unique, best, weightedminimax order 2*M* approx. to  $D(e^{j\omega})$
- ⇔ For "extremal" freqs  $\omega_0 < \omega_1 < ... < \omega_M < \omega_{M+1}$  over  $\omega$  subset R
	- **Error magnitude is equal at each extrema:**  $|\varepsilon(\omega_i)| = \varepsilon \quad \forall i$

**Peak error alternates in sign:**  $\varepsilon(\omega_i) = -\varepsilon(\omega_{i+1})$ 

 $\bullet$   $\tilde{H}(\omega)$  has at least  $M+2$  "extremal" freqs

#### Alternation Theorem

#### **Hence, for a frequency response:**

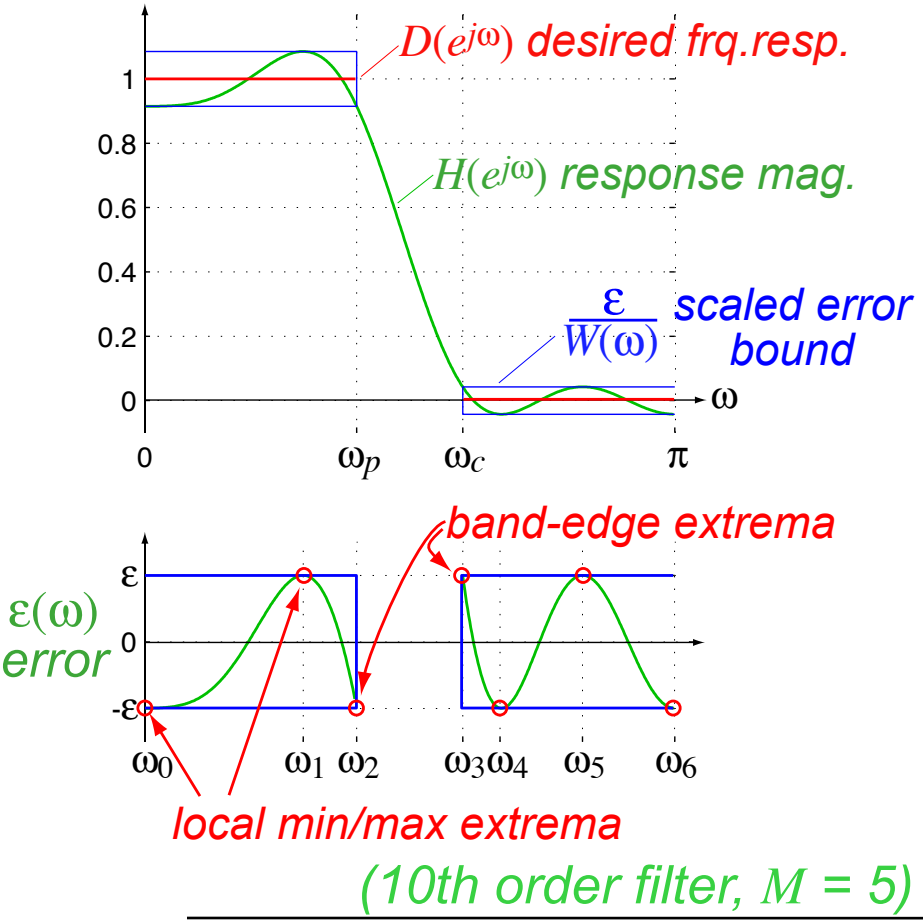

- **If**  $\varepsilon(\omega)$  reaches a peak error magnitude  $\varepsilon$  at some set of extremal frequences  $\omega_i$
- **And** the *sign* of the peak error alternates
- **And** we have at least *M*+2 of them
- **Then optimal minimax** *(10th order filter, M = 5)*

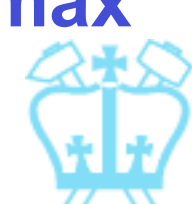

### Alternation Theorem

- By Alternation Theorem, *M*+2 extrema of alternating signs  $\Rightarrow$  optimal minimax filter
- **But**  $\tilde{H}(\omega)$  has at most  $M$ -1 extremar ⇒ need at least 3 more from band edges
- 2 bands give 4 band edges 㱺 can afford to "miss" only **one**
- **Alternation rules out transition band** edges, thus have 1 or 2 outer edges

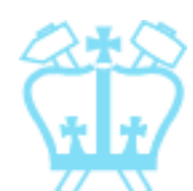

#### Alternation Theorem For  $M = 5$  (10<sup>th</sup> order):

- 8 extrema (*M*+3, 4 band edges)
	- **great!**
- 7 extrema (*M*+2, 3 band edges)
	- **OK!**
- 6 extrema (*M*+1, only 2 transition band edges) → **NOT OPTIMAL**

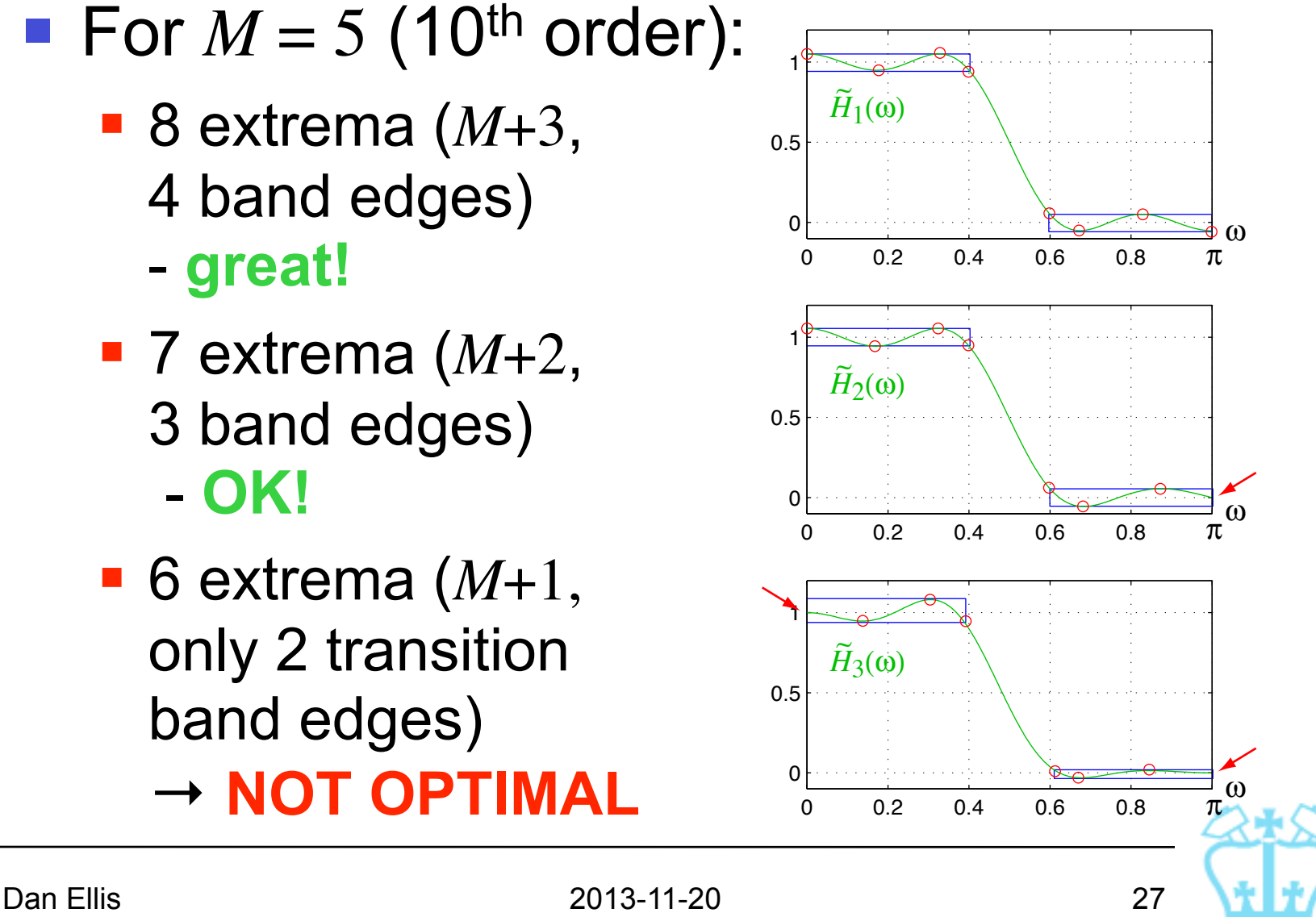

### Parks-McClellan Algorithm

#### ■ To recap:

- **FIR CAD constraints**  $D(e^{j\omega}), W(\omega) \rightarrow \varepsilon(\omega)$
- **EXELECTE:** Zero-phase FIR  $H(\omega) = \sum_k \alpha_k \cos^k \omega \rightarrow M$ -1 min/max  $\tilde{r}$
- **Alternation theorem optimal** →  $\geq M+2$  pk errs, alter'ng sign
- **Hence, can spot 'best' filter when we** see it – but how to find it?

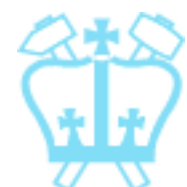

### Parks-McClellan Algorithm

- Alternation  $\rightarrow$   $[\tilde{H}(\omega)$ - $\tilde{D}(\omega)]/W(\omega)$  must =  $\pm \varepsilon$  at  $M$ +2 (unknown) frequencies  $\{\omega_{i}\}...$  $\widetilde{U}$   $\sim$   $\widetilde{D}$
- **Iteratively update**  $h[n]$  **with** Remez exchange algorithm:
	- **-** estimate/guess  $M+2$  extremals  $\{\omega_i\}$
	- Solve for  $\alpha[n], \varepsilon$  (  $\rightarrow h[n]$  )
	- find actual min/max in  $\varepsilon(\omega) \rightarrow \text{new } \{\omega_i\}$
	- **repeat until**  $|\varepsilon(\omega_i)|$  is constant
- **Converges rapidly!**

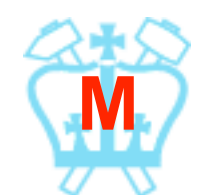

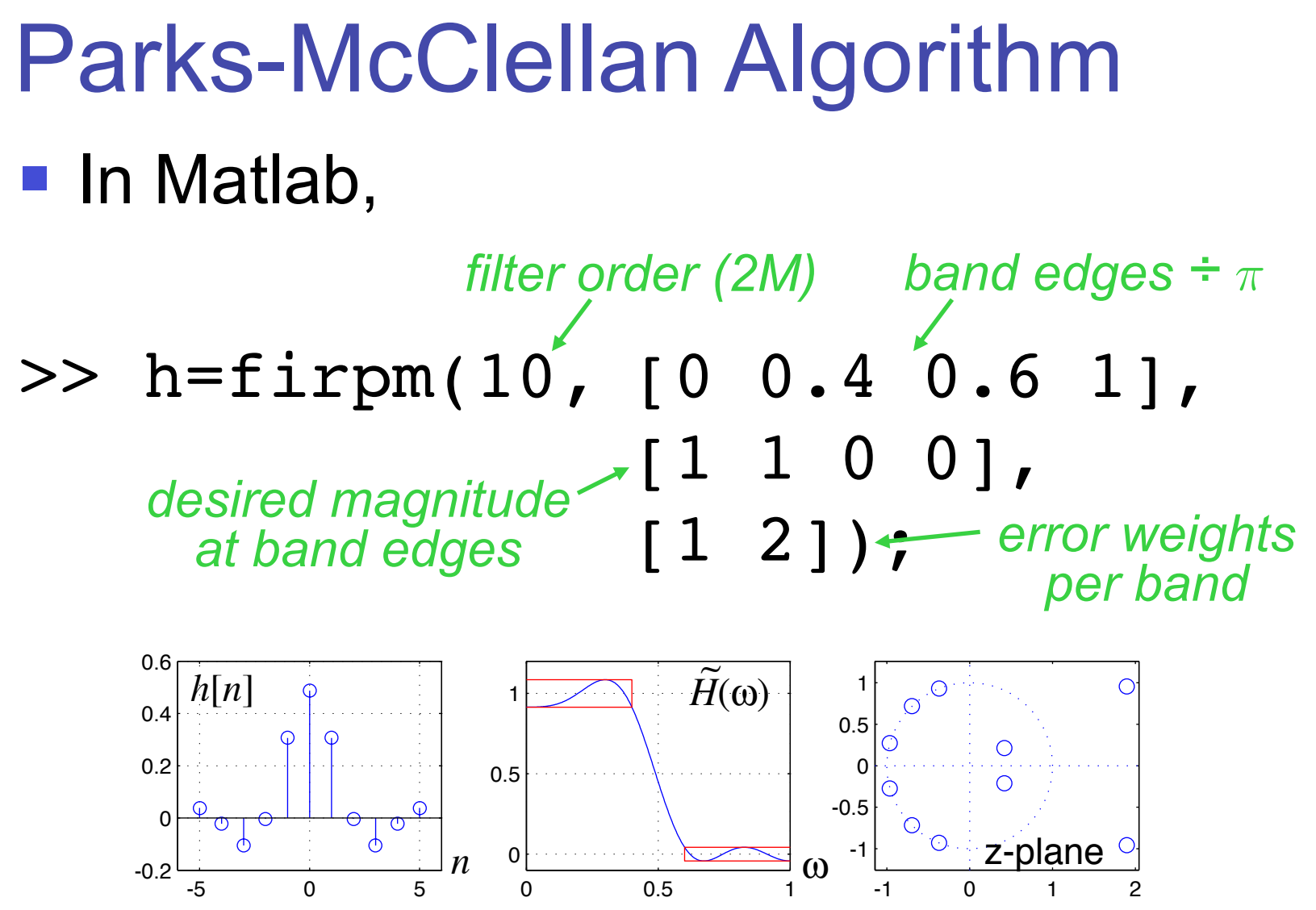

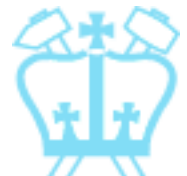

Dan Ellis 2013-11-20 30